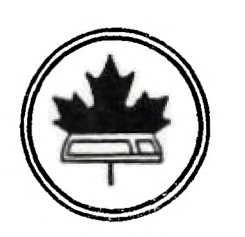

The Ottawa T.I.99/4 Users' Group

<sup>4</sup>*7*/*6(4-1,'* 

 $J$  4  $H$ 

 $C^{\prime}$ 

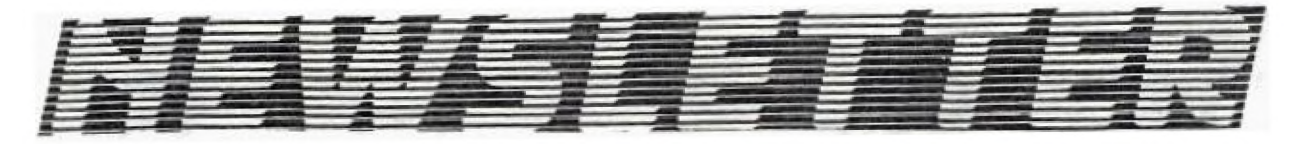

**WOLUME 5 NUMBER 01............JAN 1986** 

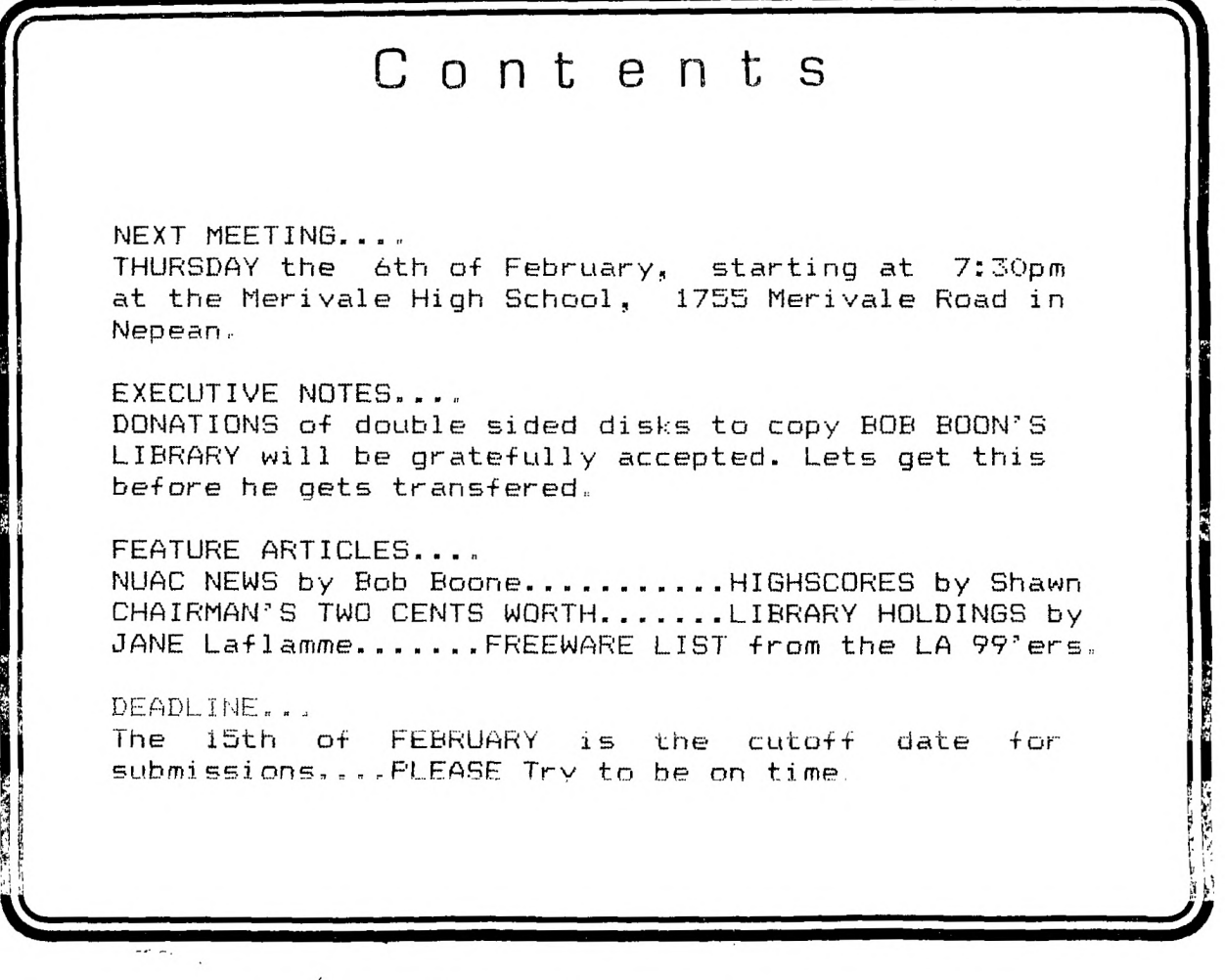

P.O. BOX 2144, STATION D, OTTAWA  $***$  ONTARIO, CANADA K1P 5W3 \*\*\*

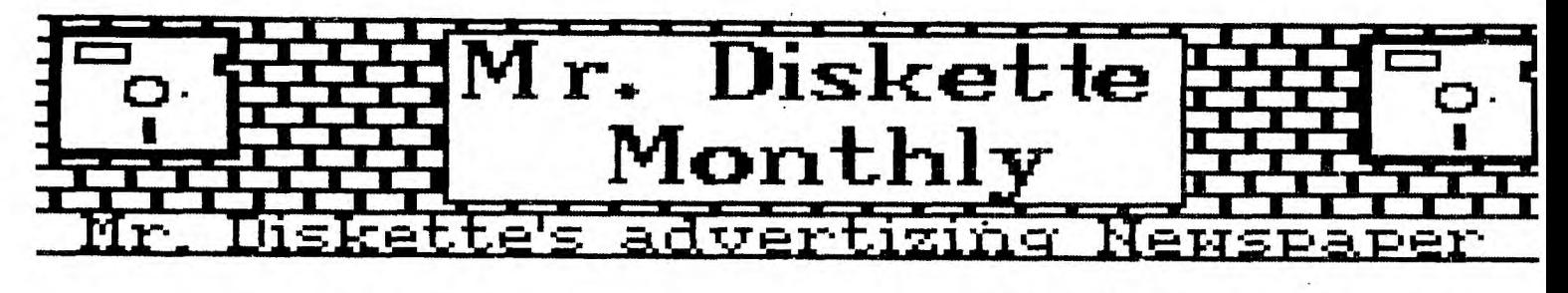

Welcome 1986

Unl 1

Don't Bug **Me Now. on my •ay to Mr. lisktte.** 

Yes Folks, that's<br>right. Billy the right. Billy the<br>bug can't stop right now. He's going<br>to Mr. Diskette to gat a look at the<br>Panasonic 455 drives. Double sided<br>double density drives that are<br>perfect for his T.I. 99. And billy<br>can't believe the price. . onl **\$179** 

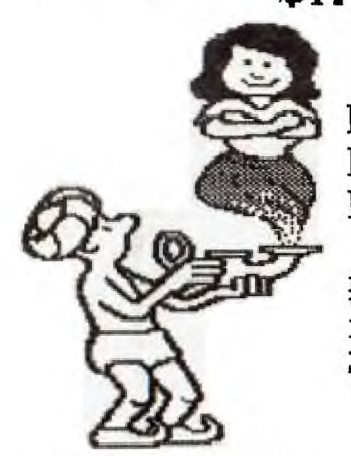

**The Magic Continues : Mr. Diskette's Dream. Price For January:** 

The Panasinic 1091<br>printer. 120 cps of<br>the finest print<br>you've ever seen. you've ever seen.<br>Perfect for home or<br>Action issues office use: Only **\$439.00** 

**Tired of Looking? Need to Find a** 

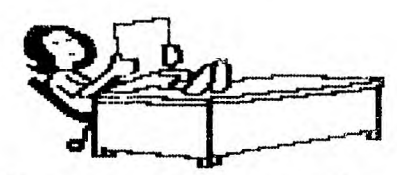

**Computer Store to look after all of your needs?** 

Stop right now. You've finally<br>found what you need, and it's right<br>here at Mr. Diskette. Over the<br>counter sales is not our only<br>interest. We special order those hard<br>to get piece: of software, we do<br>repairs, and we support

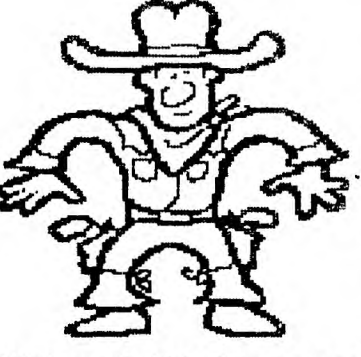

**Ho** 1

# **Stop Right there, Pal.**

Now, real slow,<br>I want you to<br>turn around and turn around and<br>walk straight to<br>wa Mr. Diskette and<br>pick up your owr<br>package of ten<br>Mr. Diskette<br>ds/dd di-lettes.<br>Their 1986 value<br>price is \$17.99,<br>an' these here

**Solutional lifetime.** With an uncon-<br>ditional lifetime. warranty. Not that<br>you'll need if you don't move NOW.<br>**Does Your Business** 

# **Require Computer Supplies?**

If you would like to open a busness account with Hr\_ Diskette, simply fill out the form below and. send it to Hr.. Diskette at:

Mr. Diskette<br>119 O'Conner St.<br>Ottawa, Ontario attn: Peter<br>KIP 5M8 attn: Peter

Your catalogue will be in the<br>mail, along with your account<br>number. Allow 2-3 weeks for delivery.

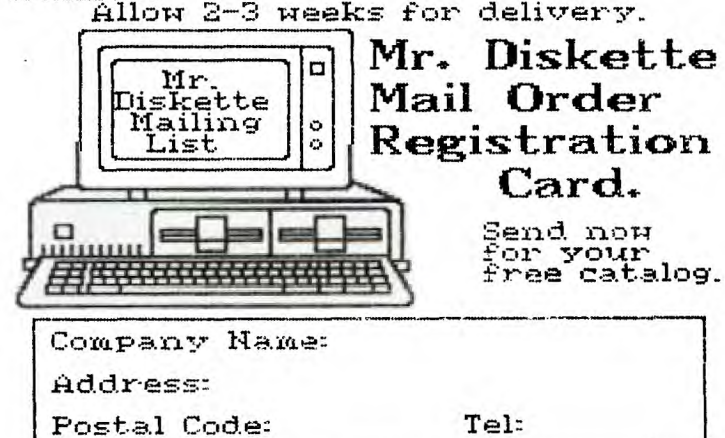

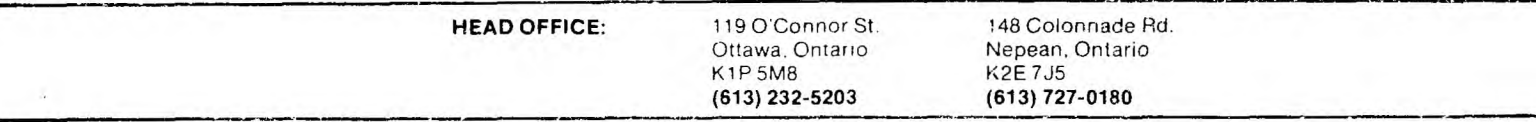

### **HOTLINE NUMBERS**

The executive has expressed a desire to assist all members should you have some problems or have some questions,do some library swapping or borrow a book. This will be the place to look. Of course if you wish to be placed on the list just give me a call...I know there is a lot of expertise within our Group. I hope to add to this list and improve the coding. Please respect normal hours unless you specifically know that someone doesn't mind a call at 3am or use the BBS to leave a message at 739-0617, 24 hours a day, 7 days a week.

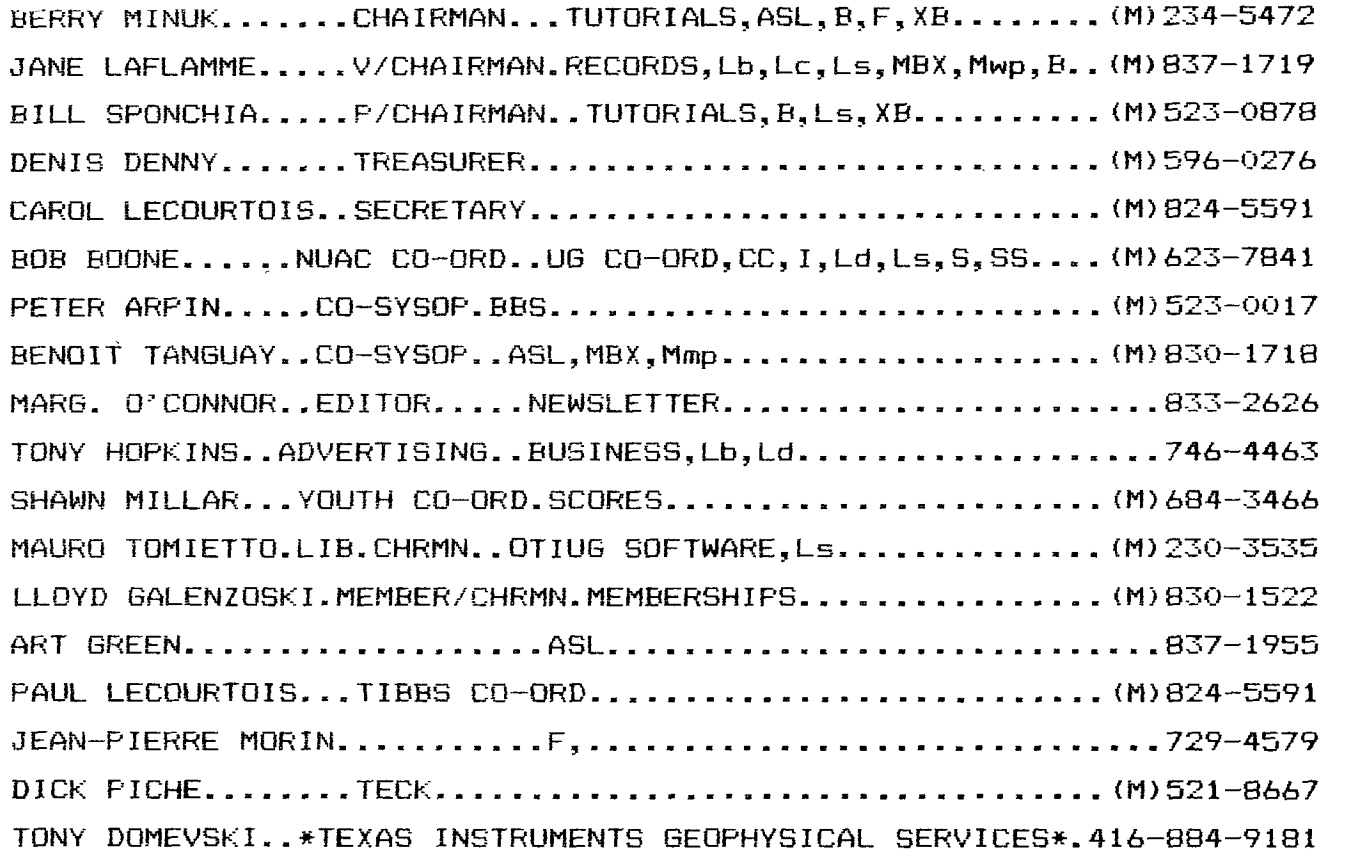

 $*$ HARDWARE AND SOFTWARE REPAIR DEPOT IN RICHMOND HILL(TORONTO) $*$ 

SOFTWARE:::ASL=ASSEMBLY LANGUAGE B=BASIC F=FORTH L=LOGO Lb=BOOkS/MAGAZINES Lc=CASSETTE LIBRARY Ld=DISt,LIBRARY Ls=U/G SOFTWARE SALES

HARDWARE:::BBS=SYSTEM OPERATOR MBX=VOICE RECOGNITION CC=CORCOMP EQUIPMENT MY=MYARC EQUIPMENT I=INSTALLATION R=REPAIRS M=MODEM EQUIPPED SS=SALES

Mp=PLATO Mea=EDITOR ASSEMBLER Mmm=MINI-MEMMORY Mmp=MULTIPLAN Mwp=TI WRITER S=SALES XB=EXTENDED BASIC

 $\bar{z}$ 

A brand new year and it looks like a very exciting one for our club.

In the plans are a number of Tutorials and Workshops. One new Workshop that has just started is the 'Basic' - Extended Basic Workshop on tuesday evenings at the Merivale High School. Last week, the first night, there were 11 people showed up to take part. We are about to write a new program in extended basic, which should prove a lot of fun.

Come on out and join us - the more the merrier. Remember Tuesday at 7:30 p.m. at the Merivale High School.

We are still looking for donations for the library which we must get copied before Bob gets transferred and we loose it. Please, even one disk would be a help, help us get the job done. Contact Bill Sponchia at 523-0879 or see him at the meeting.

I was talking to Jane Laflamme to-day and she tells me that the NUAC are planning a Computor Show on April 26th, right here in Ottawa and already Clubs from Ontario, Quebec and Nova Scotia have indicated that they will be comming.

Jane and Bob are going to need a lot of help and support to organize this to make it a really good show. We also need to hear from groups across Canada and the U.S.A. to let us know if they would be intrested in taking part with us.

The program is not finalized as yet but I am sure it will be very interesting. So come out and help show that the TI is alive and very well.

I for one was glad to see the way the demonstrations were presented at last month's meeting. Its the first time that I have been able to see what was going on as in a wheelchair you can't see over or through people - I am sure I wasn't the only one to appreciate the fact that you could see what was going on. Good work Bob.

REMEMBER when you support our advertisers tell them that you saw their ad here in our Newsletter.

See you at the next meeting.

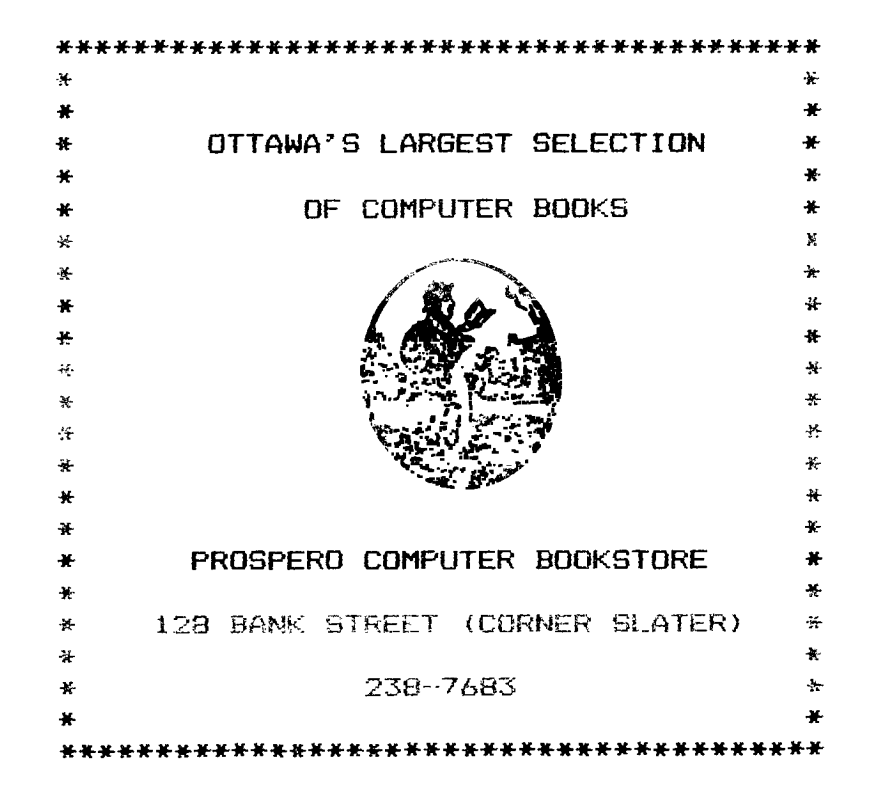

Well here we are at the beginning of a new year again. Once again the Group is hoping that all of the members that haven't yet renewed their memberships will do so quickly. The Group cannot continue to flourish without a strong and active membership and when you think of the benefits we all derive from it, it is well worth the \$20 annual fee.

The last meeting was most interesting since we had not only a demonstration of Guy Gournay's MAXIMEM with some further improvements but a chance to compare it with Craig Miller's GRAM Cracker which was demonstrated by Bob Boone (the only authorized Canadian Distributor). All those who were there were impressed with both products and we hope to have a comparative review of both products in the newsletter soon.

At our next meeting we will have a demonstration of TURBO DATAMAN which is an improved version of the DATAMAN which we saw about a year ago. The new version requires the 32k memory expansion but adds many Assembly routines and is therefore much faster. In addition it has some new features. This program is produced right here in Ottawa and one of our own members, Tom Bentley is a co-author.

The Basic and Extended Basic Tutorials have started at the Merivale High School every Tuesday at 7:30pm. Call Bill Sponchia or Mike Marcotte for further details. And the Forth and Assembly Tutorials are continueing on alternate Tuesdays. See the schedule below or Jean-Pierre Morin or myself for details.

We are also trying to organize some more workshops on various topics and if you have any suggestions or wish to volunteer to run one please contact me or anyone else on the executive. We are always glad to hear from any member about any topic.

One workshop which is already definite is the continuation of the Beginners Assembly Tutorials which were started last year to give those who were just becoming interested in Assembly Language a chance to catch up to those who had been taking the tutorials for some time. The first 2 were held in November and December at private homes on the Tuesdays when the Merivale High School was unavailable. There will be a third on February 18th at a home to be announced.

To continue with our listing of our other Tutorials and Workshops and try to keep up to date on them the Schedule for the future is as follows:

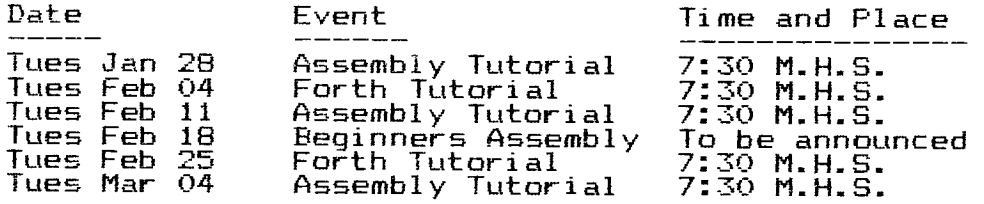

For further details you can phone me at 234-5472 or 996-1371 (work) or Jean-Pierre Morin at 994-3425(work).

P.S. Since writing the above two additional workshops are being arranged. One on how to make and use a super-cartridge and led by Lloyd Galenzoski will be on a Friday in the near future. The other<br>on the 'C' language and led by Tom Bantley will also take place

See you at the February meeting where further details on all of the above workshops will have their final dates and places announced. Remember to renew your membership if you haven't done it yet.

Try to bring a prospective member to the next meeting.

Due to severe time constraints this is going to have to be a short column this month. I do want to stress that things are looking very rosey for us in the new year ahead though.

Phil Thompson of the Kawartha 99ers caled yesterday to announce his group in Peterborough has decided to join NUAC. Phil's grow numbers 35 and they meet on the 1st Wednesday each p month at 7:30 PM in the Queen Alexander Building on Bernardo St. in Peterborough. He stresses that the welcome mat is out to anyone that can make it out to any of their meetings. He also adds that Bruce Ryan of Ryte Data fame in Haliburton was at their last meeting and demonstrated a couple of new TI products from Germany.

The German Enhanced Ex-basic module was there and a compact stand alone 32K box too. Both products generated considerable excitement with the Peterborough membership at large. Bruce Ryan is negotiating with the German company building these and other products and is trying to get them into the marketplace here in North America. I'll be contacting Bruce in the near future to see if we can arrange a demo here in Ottawa. Watch closely for updates....

Bruce Ryan of Ryte Data got into a spot of trouble a while back with several groups that I've been in contact. Notable among these groups were 9-T-9 in Toronto and TINS in Nova Scotia.... To the best of my knowledge these problems are now in the past and have been laid to rest to everyone's satisfaction. My personal impression Bruce had just gotten himself in too deep and was snowed under by correspondance. I have spoken to him on several occasions and have never found him less than sincere in his efforts toward Tiers. He has a definite tendancy, like me, to badly over-extend himself. Hopefully, when the dust does settle he'll still be there supporting us all....or trying to anyway.

I had the opportunity to visit North Bay for 3 days early this week and spent an evening with 3 of their members at NUAC member Pat Graham's home. In anticipation of this chance I had brought along some of my software library and GramKracker and Maximem. The evening was all too short but exceedingly enjoyable and I'd like to thank Pat and his fellow TIers for their hospitality. Sorry I don't have more time to continue here but the Newsletter deadline is too fast approaching....

Next month I'll have more news for you all on our upcoming TI-Fest and also plan to print screendumps of the Canadian User Group logos that have found their way into my library to date.... later....

All eyes next month will be pointed to the west coast San Diego UG who are sponsoring TI-Fest West on the last weekend in February. I had the opportunity to meet Terry Masters in Chicago last November and only wish there were some way I could make it; I'm sure it'll be a doozie!!!

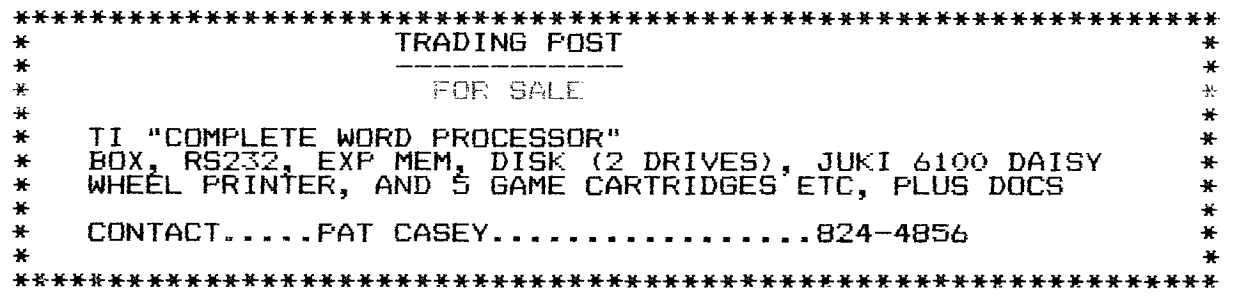

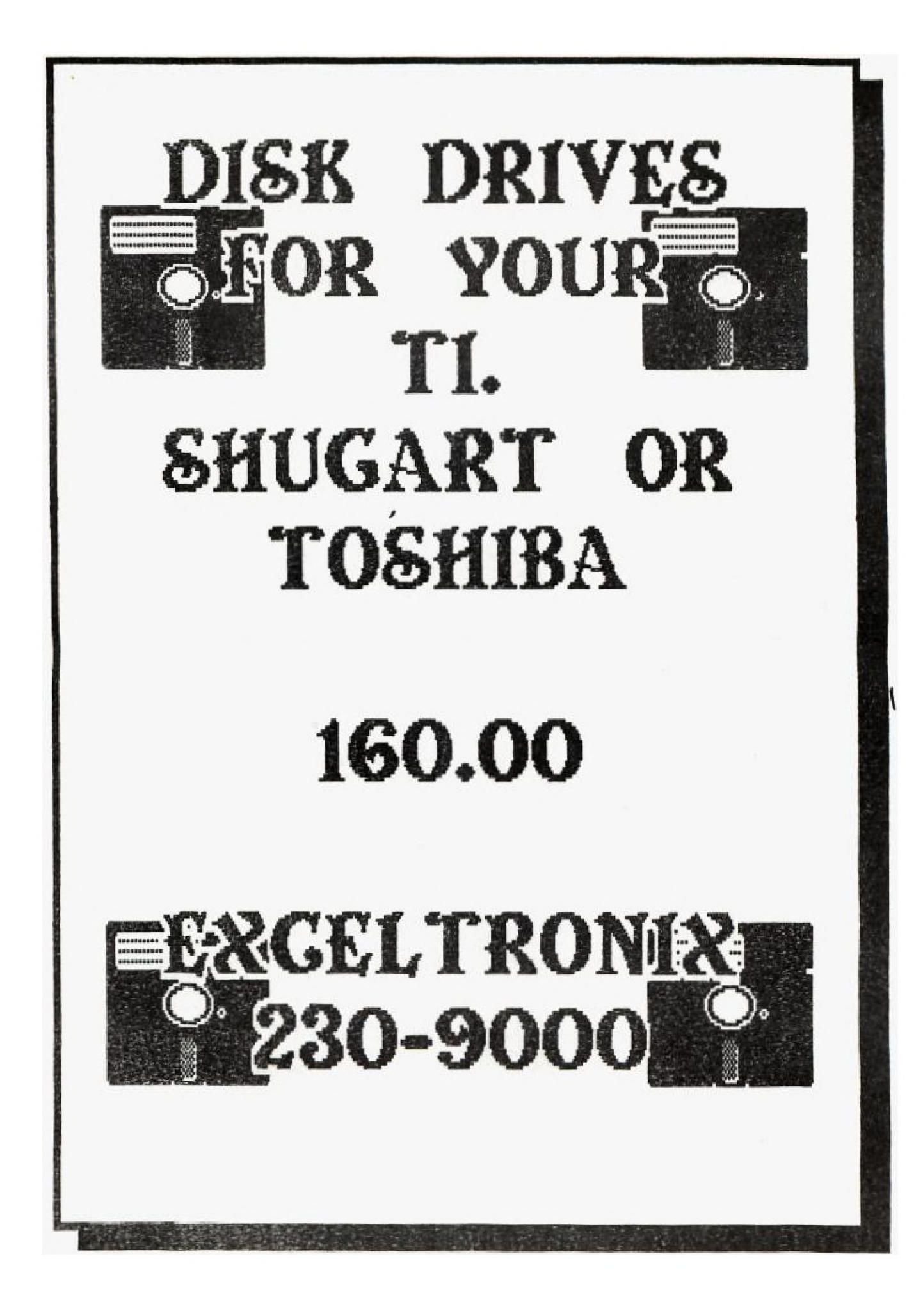

 $\mathcal{L}_{\mathcal{A}}$ 

 $\mathcal{A}^{\pm}$ 

 $\ddot{\phantom{a}}$ 

## **HIGHSCORES** by Shawn Millar

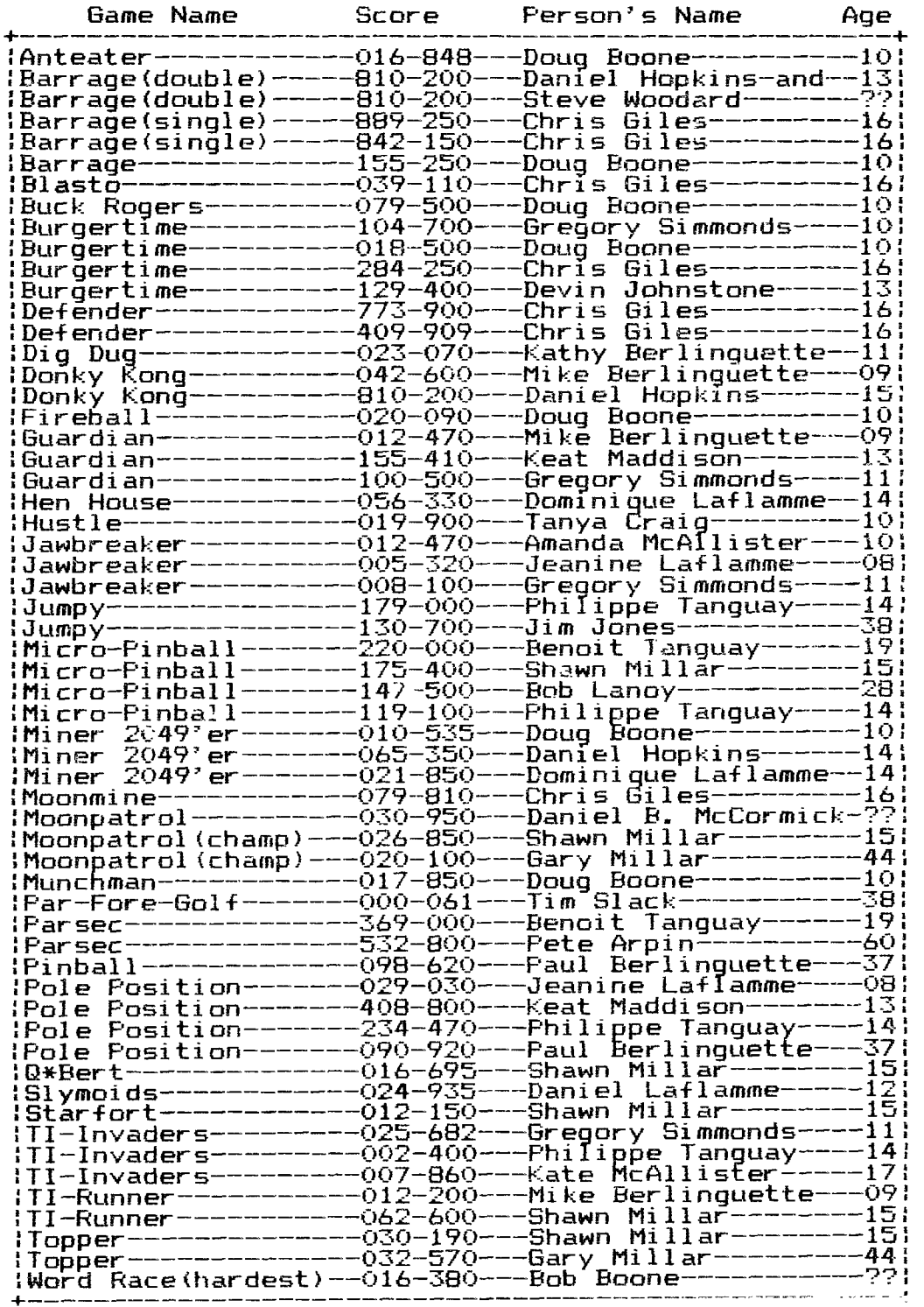

# TI 99/4 USER GROUP<br>EAST END LIBRARY HOLDINGS

Jane Laflamme<br>83D Glen Park Dr.<br>Gloucester (Blackburn Hamlet) Tel: 837-1719

USER GROUP HOLDINGS:

Basic Programs for Home Financial Management<br>Author: W.B. Goldsmith, JR.<br>(Donated to the User Group by Yvan Bretan)

The Best Texas Instruments Software<br>By the authors of Consumer Guide<br>(Donated to the User Group by Stephen Bridgett)

How to Use the TI-99/4a Computer<br>Authors: Bill Brewer & Jerry Willis<br>(Donated to the User Group by Stephen Bridgett)

36 TI-99/4A, Programs for Home, School & Office<br>Author: Len Turner

101 Programming Tips & Tricks (for the TI-99/4A Home Computer Author: Len Turner

Entertainment Games in TI Basic and Extended Basic<br>Authors: Khoa Ton and Quyen Ton

Programs for the TI Home Computer<br>Author: Steve Davis

TI-99/4A: 24 Basic Programs<br>Authors: Carol Ann Casciato and Don Horsfall

TI-99/4A Technical Data, Book #2<br>(For those who wish to design peripherals)<br>Author: Texas Instruments Inc.

TI Extended Basic Student Guide Author: Texas Instruments Inc.

TI-Writer Student Guide<br>Author: Texas Instruments Inc.

PERSONAL HOLDINGS: (Available for members)

Basic Fun (A Kids' Guide to Basic Programming<br>Authors: Susan Drake Lipscomb and Margaret Ann Zuanich

Introduction to TI Basic Authors: Don Inman, Ramon Zamora, and Bob Albrecht

Using the TRS-80 in Your Home<br>(Fairly easy to translate to TI Basic and/or Extended Basic)<br>Author: Charles D. Sternberg

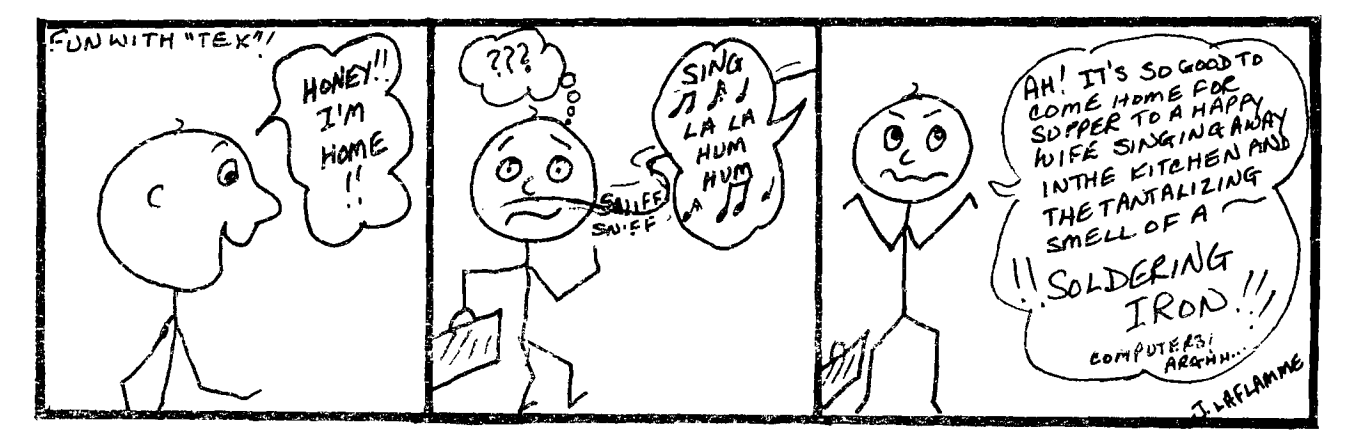

A new year and an old beginning.... Something is rotten in the State of California....New products from new and old sources.... Suggestions from the January meeting....

From 196 to 104 in one fell swoop! Our club year runs from January to December so officially we now have a total of 104 paid up members. It hurts a bit that we never quite reached the 200 mark(yet!!!), but it does give us another shot this year! A big hooray to the 104 TIers that joined on or before our meeting this month. Its the first time in our history that we began our year so strongly. Traditionally you all have straggled back over the first three months of the new year. Looks like we now have only 92+ of you to warn that your period of grace is over with the publishing and mailout of our February newsletter.

Many of you are aware that Texcomp of Granada Hills California are using our DM-1000 freeware package wrongfully as a promotional item for the 'Explorer' package they are selling through Micropendium. I wrote to Jerry Price of Texcomp in late October last year expressing our strong disapproval of his actions in this matter. He, as yet, has not seen fit to reply either through direct response to us or through any other medium. The ad complete with its free 'give-away' offer of our program has continued to run in Micropendium!!! We have seen evidence that many TI user groups across the US and Canada are standing strongly behind us in this matter. Individuals and Groups alike have written to express concern at Texcomp's tactics and we feel its time to mount a more direct attack to achieve our point. I'd like to take this chance to invite all who think strongly enough that Texcomp is wrong to offer a Fairware product like DM-1000(I hear there have also been others) to write and express your disapproval to: Texcomp, PO Box 33084, Granada Hills, California, 91a44; ATTN: Mr Jerry Price. I suggest you also send a copy to Micropendium PO Box 1343, Round Rock, Texas 78680 and let them know as well of your dissatisfaction with that particular ad. Please take the time now to write; it can make a difference!!!

Craig Miller of Miller Graphics has come through again with, not one but two new offerings for the TI-99/4A!!! GramKracker has come to Canada and was debuted at our January meeting. One feature we did not expound was its ability to save to and retrieve from cassette. This feature, now also available on Maximem, by Guy Gournay in Montreal, will allow unexpanded TIers access to very powerful machine language games and utilities. A disk drive and  $32$ K card was needed to $\lceil$ run this type of software....

Craig has also published a new book, written by Ron Albright called The Orphan Chronicles, which in my opinion should be required reading for all dedicated TIers. It's 172 power-packed pages have 10 facinating chapters and 11 appendices that'll keep you enthralled from start to finish. It tells the history of our machine from its inception on the designer's board in Lubbock Texas to that infamous 'Black Friday' in October 1983. In addition to its high interest value it will also be a valuable reference book with User Groups; BBSes; book reviews etc. detailed in its appendices in the back pages of the book.

Craig will sell you these two items directly for \$195 US and \$10.95 respectively or they may be purchased through me for \$260 CDN and \$15 (The price quoted for GramKracker includes the 3 optional memory chips)

Corcomp has produced and marketed a new firmware product(module) that will allow you to test all aspects of operation within your TI system. Its a diagnostics module who's main advantage over Craig Miller's product is that you don't need a working 32K and Drive to load and run it. It comes complete with a<br>loopback cable and instructions to allow you to test all peripherals without having to hook up anything to your RS-232 for instance. Terry Atkinson of Dartmouth Nova Scotia, has one and will be forwarding a review of the product to us in the very near future.

Dave Romer and pals from the New Horizons UG have gone ahead with the production of their 96K ramdisk project and to-date have

sold 35 of pre-fabricated boards. Dave applied to us for permission to install our DM-1000 in their package as its resident disk manager. We agreed and now have a mutual understanding that we will receive \$2 US per unit sold from them as a form of royalty. Good stuff!!! Dave recently wrote to say the RamDisk will soon be availible in kit form for about \$42 US. That will bring it within reach of my budget and I'm liable to jump on their bandwagon when it happens. Watch here for more info.

Asgard Software has been busy since Chicago and have just recently brought out Graphx Companion II. For those of you that have seen their Companion I disk its time to get really excited....I hear Companion II is even better!!!

The authors of Character Set and Graphics Design and TI-Artist(tm) are corroborating to produce versions of their 2 packages that will be able to use files from both. This is fantastic news for TI artists the whole world over and will soon have Apple "PRINTSHOP" owners drooling! Incidently....although very slow Dave Rose's(CSGD Author) BANNER program is very good. All who were at the last meeting can bear witness to that fact thanks to Steve McWatty. TI-Artist Version II will be available soon at an estimated cost of \$20 CDN. CSGD is fairware.

From the Suggestion box... A member suggests we try to have fact-sheets available at meetings for products we are reviewing at the meetings.... Its an admirable thought, Bob, but not always a snap to accomplish. The fact sheet needs to be compiled by someone first from whatever sources are available, then it needs to copied somehow for distribution to you all. We have found in the past that very few members are interested in the nuts and bolts of a product being reviewed and that the majority of users are quite happy to see just HOW it works. We have never denied the facts to anyone that wants them. The products and data sheets are coming in too fast and from too many directions for any one person to keep ontop of. We will try to do better though. As far as publishing an agenda of each meeting in the newsletter each month and the planned content of an upcoming meeting, at least the last part of your wish will be acted upon...hopefully in the president's 2 cents

Steve Bridgett would be willing to wait till the monthly meeting to get his newsletter and feels a good number of you would be willing to as well. As the idea can save us a very considerable amount of money we are going to act on Steve's suggestion at the next general meeting. We will accordingly conduct a poll at the next meeting of all members there to see who among you would be willing to take delivery this way. Those that agree can expect to get your next newsletter at the March meeting and our thanks for the 41 cents per issue you'll save us.

Steve Bridgett's suggestion from December struck a lot of your fancies and we're happy to announce that a Basic/XB class will soon be started up with the intended format being to group-author a specific(but as yet-undetermined) program. Mike Marcotte and Bill Sponcia will be co-gurus....thanks to the 15+ members that expressed enough interest to allow us to go ahead with this long-promised class and thanks to Steve for his exciting proposal. I can't wait to see what you all come up with....Tom Bentley's vote for subject is for an XB compiler by the way and Mike Marcotte's personal vote is for a Flight Simulator..and yours??

Mr Marcotte has again come up with yet another 'blockbuster  $\mathsf{ideal}$  that should have surfaced eons ago...monthly 'official' time alloted at meetings expressly for software/hardware review.... Time, or the lack of it, is fast becoming a problem at Merivale Highschool where we have to vacate the premises by 10 PM but the idea **is** so good we'll try to incorporate it as soon as possible.

Thank you all for your suggestions and occasional kind words. I'd better let this go now or I'll soon have a book...not an article!

Till next month.... keep on fIing...Bob Boone

As best we can ascertain, this list contains most of the FREEWARE available for the  $TI$  99/4A as of Oct. 1985. It has been culled from the newsletter exchange, with most of it from the LA 99'ers Topics.

As explained many times, if you use and like the program, send a contribution to the author. If we do not have it in the library,<br>send a blank disk, return postpaid mailer, and some small money to cover the author's time and trouble making the copy, and follow up with the requested contribution if you find it useful. A plus sign before the name means we have it either in the Lending Library or it is available on request from Steve McCalla.

HBM PRINT - by Bob Lawson, 16223 Mill Point Drive, Houston Texas 77059. Ed/Assem required. Auto loads from option #3 Load Run. Prints out hard copy from files of the Home Budget Manager Module. It is written in FORTH.

+TK WRITER - by Tom Knight 7266 Bunion Drive, Jacksonville, Fl 3222. Eliminates need for TI WRITER Module. loads from XB or E/A. Tom has the #1, in popularity, piece of Freeware. HELP on the disk.

+MASSCOPY - by Steve Lawless 2514 Maple Ave Wilmington Del 19808. A multi feature whole disk copier. Will copy varied density,tracks, and make two copies at once if you have the extra drives. 3 passes if you have the standard SSSD PE box drive.

+NEATLIST - by Danny michaels, rt#9 box 460 Florence Al 35630. XB. Quick easy reference to variables and line #'s of your programs.

+COMPUTER CRAPS - by Ramon Martinez 11125 Ferndale Ave, Fullerton Ca. 92631. A fantastic Simulation of Las Vegas Craps table. Learn the real game without the pro's taking you to th  $\epsilon$ leaners.full instructions on the disk.

DM1000 - BY BRUCE CARON P 0 BX 2144 STA.D.OTTAWA,ONT KIP 5W3 A disk based Disk Manager which supposedly rivals CorComp's.

X\_DISASM - by Fred Hawkins 1020 North 6th Street, Allentown, Pa. 1E1102. An XBasic disassembler. If you are willing to pay, excellent documigitation is available.

SUPER DISK DUPLICATOR - by Tom Knight (see above) allows input of start and stop sector number for copying. SCREENDUMP -by Danny Michaels (see above) Works with Epson

compatable printer with double size or single size, vertical or horizontal page printout.

+FAST TERM - by Paul Charlton 1110 Pinehurst court, Chalottesville, VA 22901. An Excellent Terminal Emulator for your modem.

The DIRECTOR - by Ron Rutledge 1020 3rd st, Waukee, IA 50363. XB program database that allows cataloging disk-based programs.<br>MASTER CATALOG - by Mack McCormick 215 a Yorktown, Ft. Lee Va

23801. Assembly language disk cataloger that will handle up to 2000 files. Super fast.

SPRITE BUILDER - by John Taylor 2170 Estaline Dr., Florence Al Z5630.XB graphics generated with assembly language routines for sped at crucial places. Includes a full disk of preformed graphics.

EASYSPRITE - by Tom Freeman 515 Alma Real dr. Pacific Palisades CA 90272. An extremely fast XB program with assembly routines to create graphics sprites with easy cursor control. Save for program

insertion. PILOT 99 - by Thomas Weithofer 100 Harbury Dr. Cincinnati, OH 4520. An ENTIRE language for the TI that is among the simplest roramming languages known.

 $\overline{D}$  I ISASSEMBLER - Marty Kroll 218 Kaplan Ave. Pittsburgh pa 15227. A multifeature all Assembly program.

TECHIE BBS - by Monty Schmidt 121 N Blair, Madison Wi. 53703. BBS system for the 99/4A. PRO 99er BBS - by Mark Hoogendoorne 21 Long st, Burlington Ma

01803. A BBSsystem wth true TE-2 transfer capabilities.

DISKMANAGER - by Todd Kaplan, 5802 N Western Apt #3S, Chicago Il 60659. A complete disk manager to replace TI's DM-II.

COMPACTOR - by Monty Schmidt (see above) Assembly language that takes an uncompressed Assembly file and will compress to about 2/3 disk space and yield faster load. Also from the same: UNCOMPACTOR

- opposite of above. FAST FORTH - by Tim Curran, 4153 Four Pole Road, Huntington WV 25701. KB loader. fast editor, fast editor locator. 40 col auto repeat.

 $+TE-1200$  - a 1200 baud term emulator. No author on our copy - does anyone know who deserves the credit? TRIVIA99er - by Robert Wessler;

### A LOOK AT SPEED by R. A. Green

The speed of computers is usually specified in "Millions  $rf$ Instructions Per Second" or simply, MIPS. IBM's newest and fastest computer. the 3090-200, is rated at 30 to 45 MIPS. You would not expect that kind of performance from the TI 99/4A (a \$99 bargin). but let's have a look at just how fast Control Steam Canada  $\sim 250$ 

There are three areas of CPU RAM in the 99 where machine language programs and their data can reside: (1) the 256 byte scratch pad memory in the console, which we will call "PAD"; (2) the 24K bytes in the memory expansion, which we will call "EXP"; and (3) the 4K bytes in the MINI MEMORY.

The PAD memory is on the 9900's 16 bit bus and has faster access that the EXP or MM which are both on the 8 bit peripheral bus. I found that the MM and EXP are equivalent.

There are three possible program setups.

1. All data and instructions in EXP. 2. Data in PAD, instructions in EXP. a. All data and instructions in PAU.

Since the PAD memory is only 256 bytes, option  $\beta$  above is quite impractical for any real programs. Most of the data that a program works on is in its 16 workspace registers, so that we could consider the above three setups to be equivalent to the folowing.

- 1. Workspace registers and instructions in EXP.
- 2. Workspace registers in PAD, instructions in EXP.
- 3. Workspace registers and instructions in PAD.

These are the three situations I experimented with.

The Assembler Language program at the end of this article was the basis of the tests. This sample program is set up for situation (1), with no test instruction. Running this sample would give us the time for the loop overhead which can be subtracted from later loop timings to give the time for the test instruction itself.

In the sample program, the positions of the Workspace registers and the program instructions is varied by changing the first and second statements. The instruction to be tested is placed inside the TEST loop. The Mini Memory's EASY BUG was used to display test results.

ine program uses the VDP interrupt which occurs every 1/60th of a second. The program counts how many times the 1ESI loop is executed between VUF interrupts. it does this counting 10 times for each test just to be sure the results are repeatable. The whole test for an instruction takes a grand total of 1/6th of a second!

 $\frac{1}{2}$  ,  $\frac{1}{2}$  ,  $\frac{1}{2}$  ,  $\frac{1}{2}$ 

The loop counts obtained are converted to seconds per loop by the formula:

 $seconds/loop = 1/(count * 60)$ 

Then, the time to execute the test instruction is obtained by subtraction of the time to execute the loop with no test instruction.

I tested various instructions and found that most of them are the same, the time to execute an instruction being dependent upon the number of words of memory to be fetched and/or stored. I found that the byte instructions were the same speed as the word instructions. That is, ADD BYTE took just as long as ADD WORD. Of course multiply and divide are the exception to the rule - they take a long time.

Enough said, here are the numbers! The instruction times are in micro seconds.

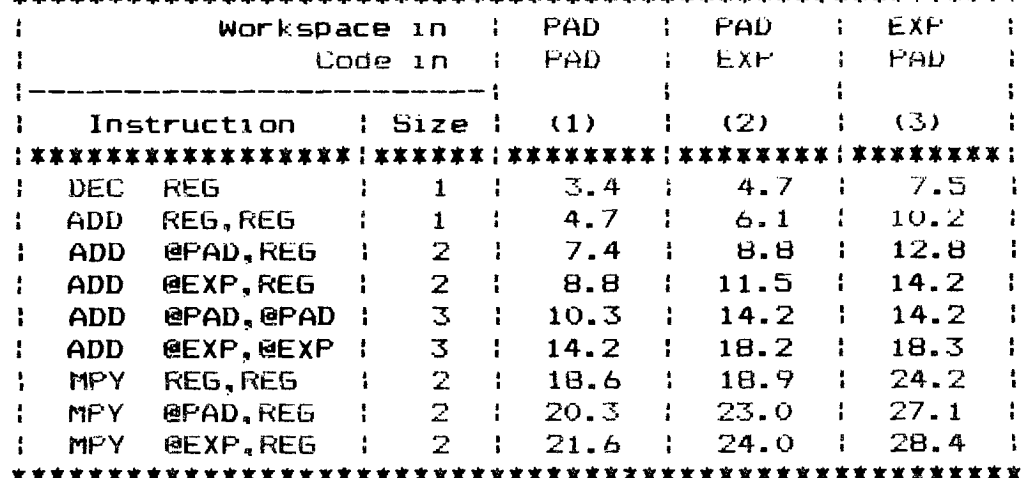

#### 

So, how many MIPS is the T1 99/4A? As a good guess, we could average the first six entries in column (2). This gives us an average instruction time of  $10$  microseconds  $-$  that's  $0.1$ MIPS. The IBM 3090-200 is only 300 to 450 times faster.

### ASSEMBLER SOURCE

 $\mathcal{A}_{\mathcal{B}}$ 

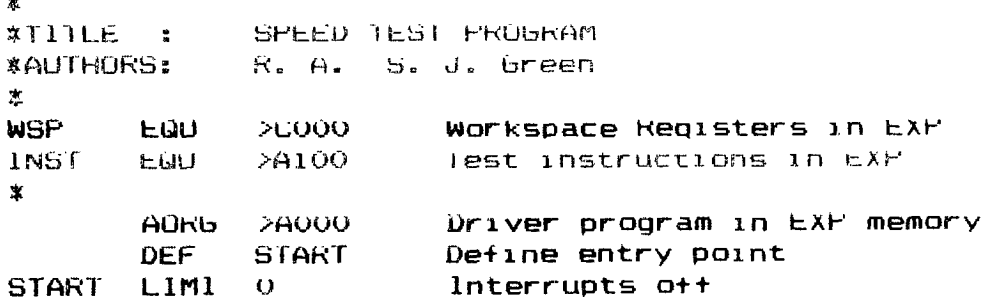

```
LWPI WSP Load Workspace Pointer 
* 
t Use VDP interrupts for timer
\starLl RO.INT RO=user interrupt routine address 
      MOV RO.@>83C4 Set the interrupt vector 
監
* Move test loop to test address 
* 
      Ll R8,1NS1 R8=Test loop address 
      LI N9,TEST RV=fest instructions 
      MOV *k9+, *RU Move test loop to test address 
      MOV *RV+,@2(R8) 
      Li H2,D01A k2 points to 10 counters 
      Li H1,10 R1 = 10 times to test * 
* lhis loop is restarted each VDP interrupt 
* 
LOOP CLN HO Clear timing count register 
                      Allow interrupts
       B *H8 bo to the test loop 
Sť.
• This is the user interrupt routine 
\starINT LWPI WSP Reload workspace pointer<br>MOV RO.*R2+ Move count to storage sp
      MOV RO,*R2+ Move count to storage space 
       DEC R1 Decrement loop counter 
       JNE LOOP And continue for 10 times 
                      Done, go to title screen
* 
DATA BSS 20 Founters
炭
• Test loop 
Ŕ
TEST INC RO Count times thru loop 
       TEST INSTRUCTION 
\mathbf xJMF TEST Loop till interrupted 
       END
```
### **CONSUMER REPORTS SURVEY**

Consumer Reports Sep '85 issue contains the results of a 1985 questionaire answered by some 10,000 owners of home computers.

This is a very respectable sample. Polling organizations have accurately predicted elections on samplings 1/10 that size. They compare 1985's answers with a very similar poll taken two years ago.

There are no big surprises, but the comparison of changes in percents in only two years is most interesting.

**Word processing is still the #1 use for a home computer. It** is **up to 85% in '85 from 59% in 83 - and 59% is a respectable percentage. Obviously** if you don't have a printer and some word processing software, you are not able to take advantage of the major reason for owning a computer.

Filing and record keeping was reported as a use by 59% up from zero in '81. (Unfortunately CU neglected to inquire about this use in '83). Use to play games was down to 55% from 69%. - still a high<br>percet. Useage to learn about computers was reported down to 54% percet. Useage to learn about computers was reported down to 54%.<br>from 63%... The desire to learn program is declining even more, – down to 41% from 83's 61%.

Home accounting was off a little from 45% in 83 to 41% in 85. Education, which has always been touted as a major reason to have a computer - "Help the Kiddies etc" only had 34% in 83 and is down to 29% now. Help the kiddles etc. Only had 54% in 85 and is down to<br>29% now. Business accounting, Telecommunications, and Technical Calculations ran 26%,24% and 204 in 1985's survey. The article is well worth your while scanning at the local public library. It well worth your while scanning at the local public library. It<br>also reports on user satisfaction with various software packages also reports on user satisfaction with various 'software packages<br>and programs. You will see, again, that often there is no<br>correlation between software cost and ease of use and customer and programs. Tou will see, again, that<br>correlation between software cost and ease of<br>satisfaction. Apple's Macintosh continues to Apple's Macintosh continues to lead the whole home computer field when it comes to ease of use and percentage of users who report being very satisfied.

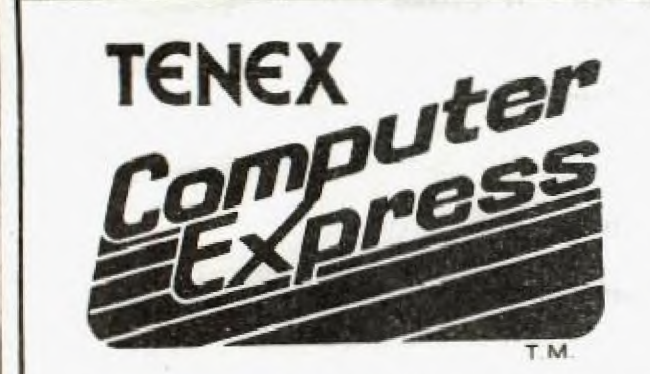

# **Serving Ti 99/4A Users Worldwide**

**Get The Everything Book FREEI Just call or write, give us your name and address, and request The Everything Book for the TI 99/4A Home Computer (We also publish an Everything Book for the C-64,**  C-128).

# **Presents... THE EVERYTHING BOOK**

**Your source for TI 9944 hardware, software, books, accessories, and more!** 

**GREAT PRICES!** Tenex Computer Express is committed to offering TI 99/4A owners the newest and best merchandise...at the lowest prices! For example - you can't beat our price on MicroPal<sup>®</sup> Extended BASIC Typewriter word processor, and Name-It data base management software...all for only \$69.95!!

SERVICE YOU CAN COUNT ON! Our phone lines are staffed by friendly, **helpful people. The order processing deparlinent and warehouse are fully computerized for fast, efficient service.** 

**SATISFACTION GUARANTEED!** Every item we ship is new, first quality, and has full manufacturer's warranty. If any Item is found to be defective, it may **be returned within 30 days for repair or replacement.** 

We have no hidden extras - just the low advertised price and a modest **Shipping charge. That's all'** 

**WE WANT HAPPY CUSTOMERS!** 

**ORDER TOLL-FREE 1-800-348-2778 P.O. Box 6578, South Bend, IN 46660** 

### **MORE SECRETS HIDDEN IN THE 99/4A**

Editor's comment: Almost every month 99'ers are discovering undocumented and hidden features of the 99/4A. Most probably these were meant to provide TI with a means of selling owners additional software (on disk?) and/or firmware (modules). Here via the courtesy of Dave Hultberg of the C.A.U.G. "Is a discovery from one<br>of the Canadian U.S.'s.

**Reprinted from the C.A.U.G ALERT** Oct. listed below: Original source

The following information is from the Victoria (B.C., Canada) 99'er Group's August newsletter.

Over two years ago Johan Vanimschoot had spoken with me about a large high quality widget type device for more than three modules. The concept was a six or eight slot expansion box with line drivers and a buffered selector for each module. This was to remove the Navarone Widget's worst features, limited expansion and noisy switching.

This idea has hung around and a couple of months ago he and I were talking about it, and I mentioned that I had read about supposed software zxisting in the TI for multiple pages of ca:-tridges. This built in software would supposedly work with the  $\bf p$ ;oper extra hardware. Lending credence to this information was  $\bf a$ Millers Graphics newsletter (The Smart Programmer) refering to the address decoding required. Johan and I had both had a screen with "REVIEW MODULE LIBRARY" come up from time to time during assembly language development. We talked about the hardware problem and devised a simple scheme to test how the software worked (and if it would work at all).

I loaned Johan a wire wrap and breadboard prototyping system I had built for the cartridge port and with considerable effort Johan managed to locate some 36 pin sockets.

**THE SOFTWARE DOES WORK!** This is what appears to be possible:

The TI menu comes up as it usually does and an extra selection is added "REVIEW MODULE LIBRARY". If this option is chosen the next available cartridge page is displayed on the menu as if it were the only cartridge plugged in and the option "REVIEW MODULE LIBRARY" is also displayed. This action continues in a loop thru all modules until a selection is made of an application.

Now this is nice, no need to flick switches and up to 16 modules could be available in a monster box. But there is more!

The GPL (Graphics Programming Language) system is designed so that with this hardware the built in software allows one cartridge to access the devices and calls in another. This allows for example, console basic to access all of the plugged in modules' call routines and device names at one time. "MINIMEM1", "MINIMEM2", and "SPEECH" and CALL PEEKV, POKEV, LOAD, etc. are all avaiable from basic.

TI FORTH can access "MINIMEMI" and "MINIMEM2" and "SPEECH" as devices with no need to switch anything or to modify any console hardware. The operating system in the console handles all accesses transparently.

This was built in from day one with the 99/4 and is on my pre 1983 black and silver console. I don't know for a fact if this is on the newer models, but I suspect it is.

The software during the module library selection finds only those pages that contain gram or gram and rom combined. The slots with rpm only (third party stuff) do not come up on the menu. Much like the post 1983 consoles.

The Victoria company Osram Industries is currently developing an inexpensive "Super' Widget" to take full advantage of this in console software.

Ed. Comment: Assuming the obove comes to pass, imagine the **POWER** this might add to Extended basic. For example with the Mini Memeory module plugged into the 'super-widget' you would have an additional 4K for CALL LINKs to Assembly Language routines as well as CALL PEEKV and CALL POKEY. Now add the TE II module and Extended basic would have easy text to speech. Boggles your mind doesn't it??!! DiV90

#### **A LETTER TO THE TI -99/4A USER GROUPS**

From **Jim Peterson,** Tigercub Software 11/2/85

I am operating a kitchen-table software business on a shoestring. My advertising therefore consists of about \$20 worth of small classified ads on the back page of Micropendium, another \$20 worth of classified ads buried in the hundreds of pages of Computer  $S$ hopper, and a newsletter which I mail to about 120 user groups at a cosf of \$45.00 plus many hours of work.

Recently in <u>Computer Shopper</u>, Randy Holcomb quoted a letter from me stating that -I received more business from the Computer Shopper ad than from all those newsletter .

These are the facts. I use different spellings of my address in different ads, so I know that in the last two months my catalog requests and direct orders have been 43 from the Computer Shopper ads, 37 from the Microendiumads, and 20 as a resulT of ads, 37 from the M<u>icropendium</u> ads, and 20 as<sup>--</sup>a<sup>--</sup>result<sup>--</sup>of<br>newsletters, BBS publicity, word of mouth and everything else combined!

My newsletter is being reprinted every month in about 40 newsletters. Other user groups tell me they are reproducing it and passing it out at their meetings. It is being placed on some BBS's. The officers and editors of many user groups have done everything they could think of to help my business - a couple even sent me cash contributions, a few others reprinted my entire catalog in their newsletter. I was voted a lifetime honorary member of one group, etc., etc. I do greatly appreciate all of this - but it hasn't done much good!

The reason I am writing now is because I have been receiving a few requests that I take out paid ads in U.G. newsletters, and one letter suggesting that I had a responsibility to take out advertising, and to offer substantial discounts as well, to the user groups who were "keeping my business alive"(!)

Now a \$5 ad in each of 120 newsletters would cost me more than my net profit in an average month - and I have no reason to think that  $\,$ it would bring me any business whatsoever!

However, I will m..ke an offer. If anyone sends me an order before 1 January 1'.1i6 and mentions the name of his user group, next January I will send diectly to that user group a rebate of 10% of the order, not including PP&M chargers (the PP&M portion of postpaid full disk collections is \$1.50). This is not a discount to the individual, is is a payment to the user group for whatever advertising, promotion or support that you choose to give me.

I am not suggesting that you have any obligation to support my g business. I know that many of you are only interested in business and financial programs, which I do not offer. In know that most of the user groups have large libraries of public domain software -although some of you charge your members quite a bit for those programs. I also know that too many of you get all the software that you want by piracy. That is why most of my business iscoming from those who do not belong to user groups, who do not have access to all the public domain and freeware and piracy. I put some of my Basic programs on cassette in a local retail store, and sold more cassette programs in that one store than I did by mail order worldwide. It seems that it is time that I divert my efforts to finding those who still want what I have to offer. (D/V80)

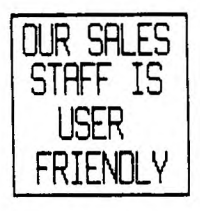

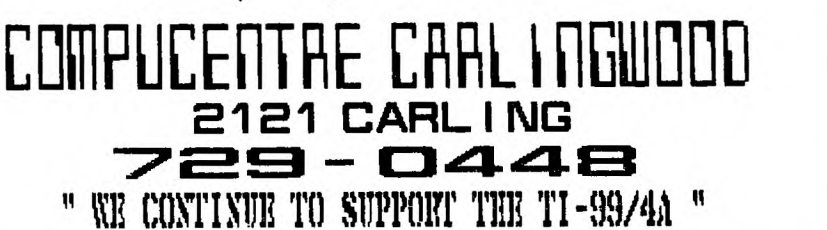

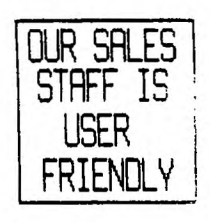

E

w

E

A

FI

 $\blacksquare$ 

Д

P

P

Y

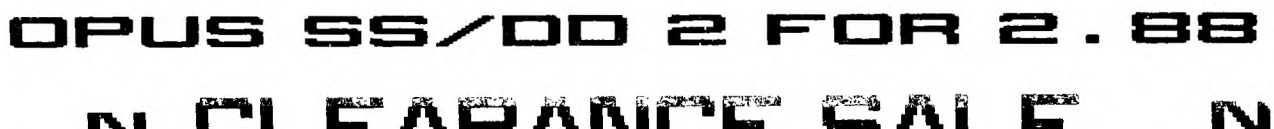

N  $\mathbf{H} \mathbf{E}$ W  $\blacktriangle$  $\blacksquare$ Y  $\blacksquare$  $\overline{\phantom{a}}$  $\blacktriangle$ R

**ANC**  $\blacksquare$ Our disrtibutor has decided to clear out his remaining stock of TI SOLID STATE CARTRIDGES. So they have slashed prices again in an effort to clear their inventory. Titles such as "The Attack", "Zero Zap", and "Tombstone City 21st Century" and all the remaining Educational Titles are going for the low price \$ 5.88.

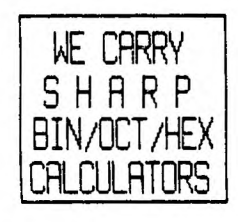

ATARISOFT TI-99/4A TITLES \* PROTECTOR II \* PAC MAN \* MS. PAC MAN \* DIG DUG \* SHAMUS \* MOON PATROL \* CENTIPEDE \* JUNGLE HUNT ALL  $\sharp$ 19.88

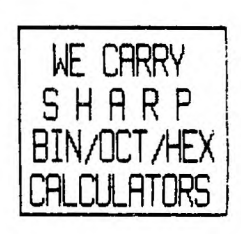

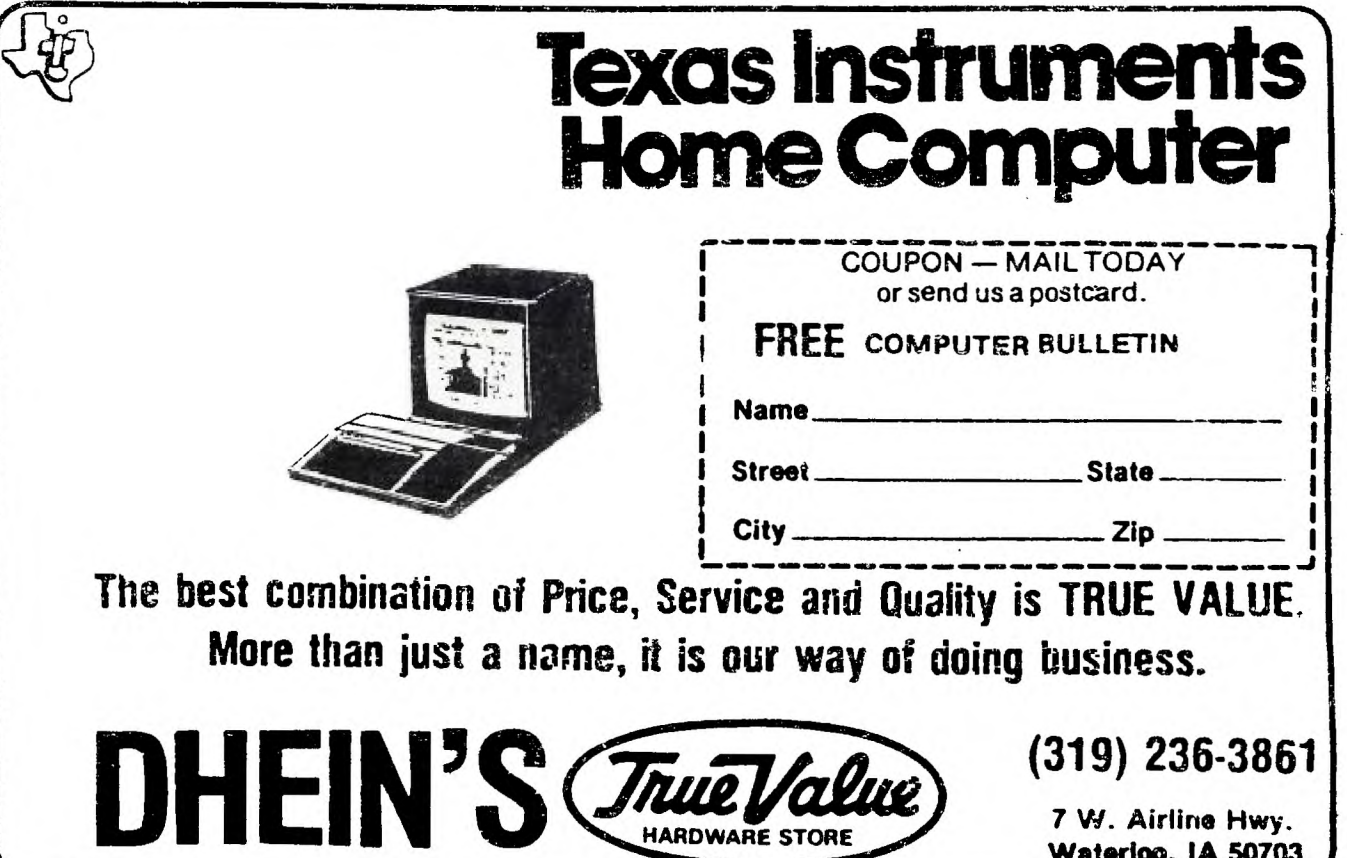

**15J 3L1** Edmonton, Alta. P.0.Box 11983 Edmonton 99er User Group **შენსიუ** אלפוסקות לא

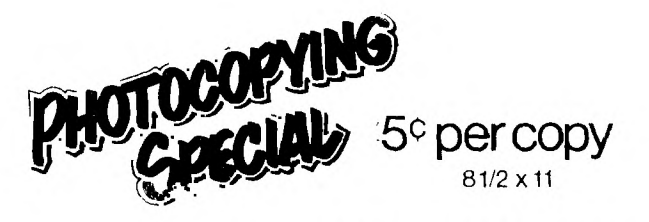

FURTHER DISCOUNT ON VOLUME Coloured Stock Available

**NEW COPIER EQUIPMENT USED** 

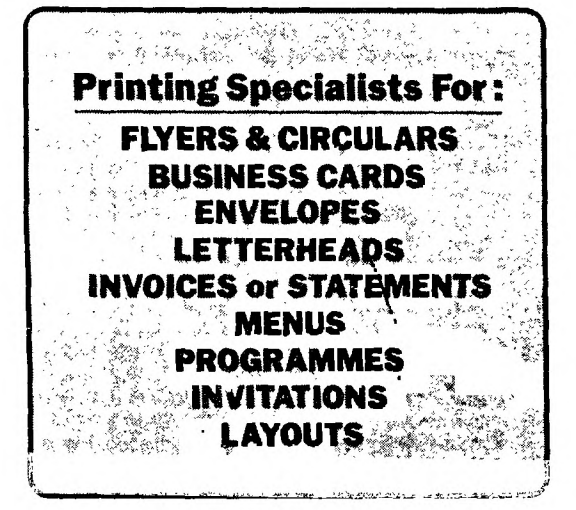

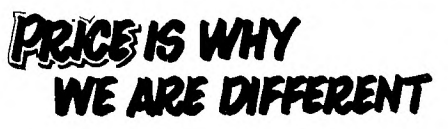

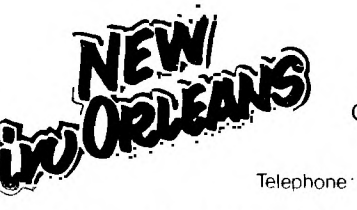

LE CENTRE<br>2451A St. St. Joseph Blvd. ORLEANS, Ontario K1C1E7

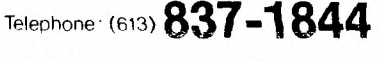

MOMIN PRINT

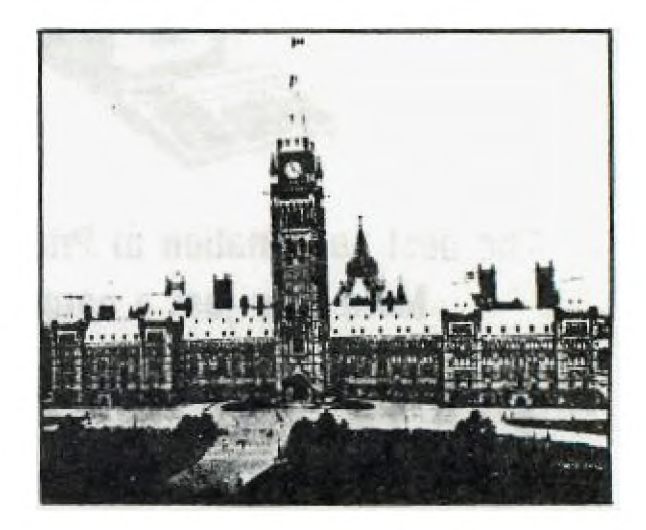

**OFFSET PRINTING PHOTOCOPYING . LAYOUT & DESIGN**